# **NUCID : Adabas Cluster Nucleus ID**

#### **Note:**

The NUCID parameter replaces the earlier parameters PLXID and SMPID.

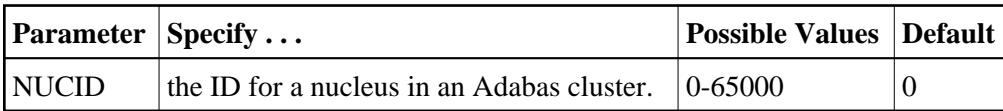

NUCID identifies an Adabas cluster nucleus. The cluster may span operating system images under Adabas Cluster Services, or it may be confined to a single operating system image under Adabas Parallel Services. A value greater than 0 (the default) identifies this nucleus as an Adabas cluster nucleus.

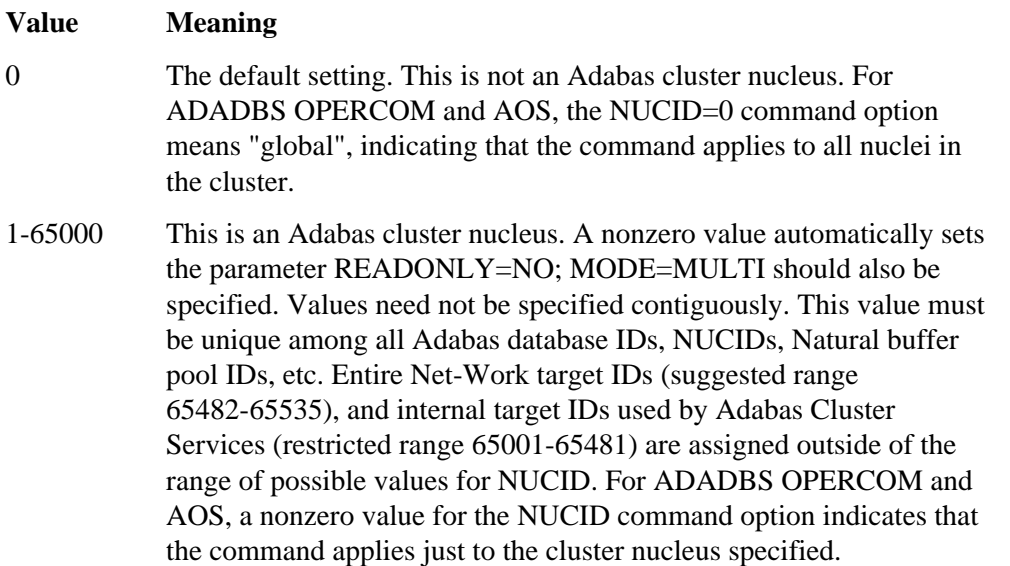

#### **Note:**

For ADADBS OPERCOM and AOS, a zero value for the NUCID command option indicates that the command applies to all nuclei in the cluster ("global"). A nonzero value for the NUCID command option indicates that the command applies only to the cluster nucleus specified.

## **Guidelines**

- Each nucleus being run must have its own Work dataset.
- All nuclei in a cluster must be run against the same database.
- Software AG strongly recommends that you run utilities or user applications against a nucleus in the local OS/390 image. Although a remote open nucleus may be used, performance degradation due to network overhead is likely.
- If ADACOM is active for a database and you start a nucleus with NUCID=0 for that database, any utilities or user applications sending commands to that nucleus receive a response code 148.

### **Example:**

Start an Adabas cluster session with the specified cluster nuclei:

**ADARUN PROG=ADANUC,NUCID=1, ...**